# **ДЕПАРТАМЕНТ ОБРАЗОВАНИЯ ИВАНОВСКОЙ ОБЛАСТИ ОБЛАСТНОЕ ГОСУДАРСТВЕННОЕ БЮДЖЕТНОЕ ПРОФЕССИОНАЛЬНОЕ ОБРАЗОВАТЕЛЬНОЕ УЧРЕЖДЕНИЕ ТЕЙКОВСКИЙ МНОГОПРОФИЛЬНЫЙ КОЛЛЕДЖ**

# **РАБОЧАЯ ПРОГРАММА ПРОИЗВОДСТВЕННОЙ ПРАКТИКИ**

по профессии среднего профессионального образования технического профиля

# **09.01.03. Мастер по обработке цифровой информации**  (базовая подготовка)

г.Тейково, 2018г.

Документ подписан электронной подписью

ергификат, своимословомословомослововсеми<br>Владелец: Тюленева Фаина Степановна ДИРЕКТОР ОГБПОУ ТМК<br>Действителен: с 2020-06-10 08:28:02 по 2021-09-10 08:28:02 подпись верна

Рассмотрено Утверждаю на заседании методической комиссии Пиректор ОГБПОУ ТМК «31» августа 2018г. Ф.С.Тюленева председатель методической комиссии \_\_\_\_\_\_\_\_\_\_\_\_\_/Амирханова А.П./

протокол №1 Приказ от «31» августа 2018г. №220-а

Рассмотрено на заседании педагогического совета Протокол от «10» сентября 2018г. N<sub>o</sub> 1

Рабочая программа учебной практики разработана на основе Федерального государственного образовательного стандарта (далее ФГОС) среднего профессионального образования (далее СПО) по профессии 09.01.03 Мастер по обработке цифровой информации (приказ Минобрнауки России от 02.08.2013 №854 (ред.09.04.2015))

Организация-разработчик: ОГБПОУ ТМК.

Разработчики: Шишкина Ольга Сергеевна – преподаватель спецдисциплин, зам.директора по УМР

# **СОГЛАСОВАНО**

АО «Тейковское ПТС»

*Главный инженер Зонтов А.С.*

## Документ подписан электронной подписью

Сергификат: 0100 "Компания "Тензор"<br>|Кем выдан: 000 "Компания "Тензор"<br>|Владелец: Тюленева Фаина Степановна ДИРЕКТОР ОГБПОУ ТМК<br>|Действителен: с 2020-06-10 08:28:02 по 2021-09-10 08:28:02 подпись верна

## **СОДЕРЖАНИЕ**

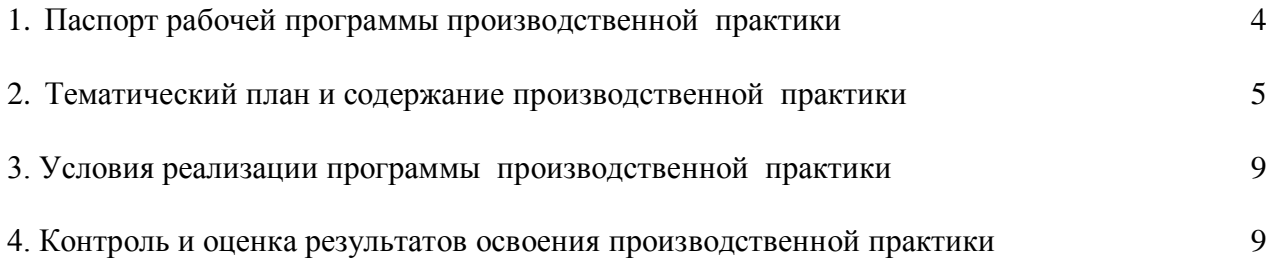

**1. ПАСПОРТ РАБОЧЕЙ ПРОГРАММЫ ПРОИЗВОДСТВЕННОЙ ПРАКТИКИ**

3

## **1.1. Область применения программы**:

 Рабочая программа производственной практики является частью ОПОП программы подготовки квалифицированных рабочих и служащих в соответствии с ФГОС СПО по профессии **09.01.03 Мастер по обработке цифровой информации**, входящей в состав укрупненной группы профессий 09.00.00 Информатика и вычислительная техника в части освоения квалификации: **Оператор электронно-вычислительных и вычислительных машин**, основных видов деятельности:

- ввод и хранение цифровой информации;

- хранение, передача и публикация цифровой информации.

 Рабочая программа производственной практики может быть в дополнительном профессиональном образовании (в программах повышения квалификации и переподготовки) и профессиональной подготовке по профессии Оператор электронно-вычислительных машин.

#### **1.2. Цели и задачи производственной практики:**

**Целью** производственной практики является:

- формирование общих и профессиональных компетенций:

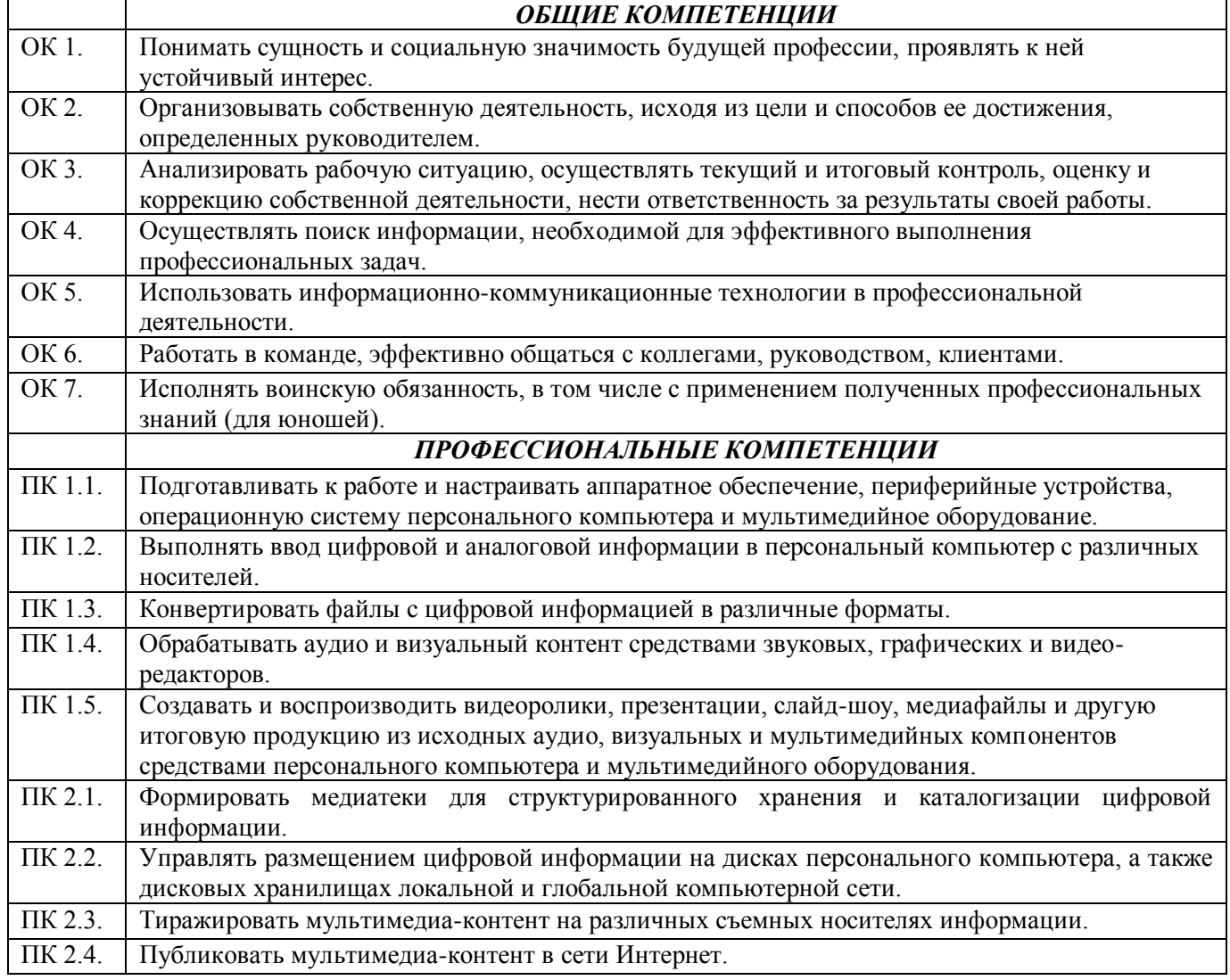

- комплексное освоение обучающимися видов деятельности: ввод и хранение цифровой информации; хранение, передача и публикация цифровой информации по профессии 09.01.03 Мастер по обработке цифровой информации

 **Задачами** производственной практики являются:

- закрепление и совершенствование приобретенного в процессе обучения об компания практической компания приобретенного в процессе об компания приобретенного в приобретенного в приобретенного в приобретенного приобретенного

# Документ подписан электронной подписью

Действителен: с 2020-06-10 08:28:02 по 2021-09-10 08:28:02  $\overline{A}$ подпись верна

деятельности обучающихся в сфере изучаемой профессии;

- развитие общих и профессиональных компетенций;

- освоение современных производственных процессов, технологий;

- адаптация обучающихся к конкретным условиям деятельности предприятий различных организационно-правовых форм.

## **1.3. Количество часов на освоение рабочей программы производственной практики:** Всего - **612** часов, в том числе:

В рамках освоения ПМ. 01. Ввод и обработка цифровой информации – *180* часов

В рамках освоения ПМ. 02. Хранение, передача и публикация цифровой информации - *216* часов

В рамках освоения ПМ. 03. Основы web-дизайна - *216* часов

# **2. ТЕМАТИЧЕСКИЙ ПЛАН И СОДЕРЖАНИЕ ПРОИЗВОДСТВЕННОЙ ПРАКТИКИ**

## **Тематический план ПП.00 Производственная практика**

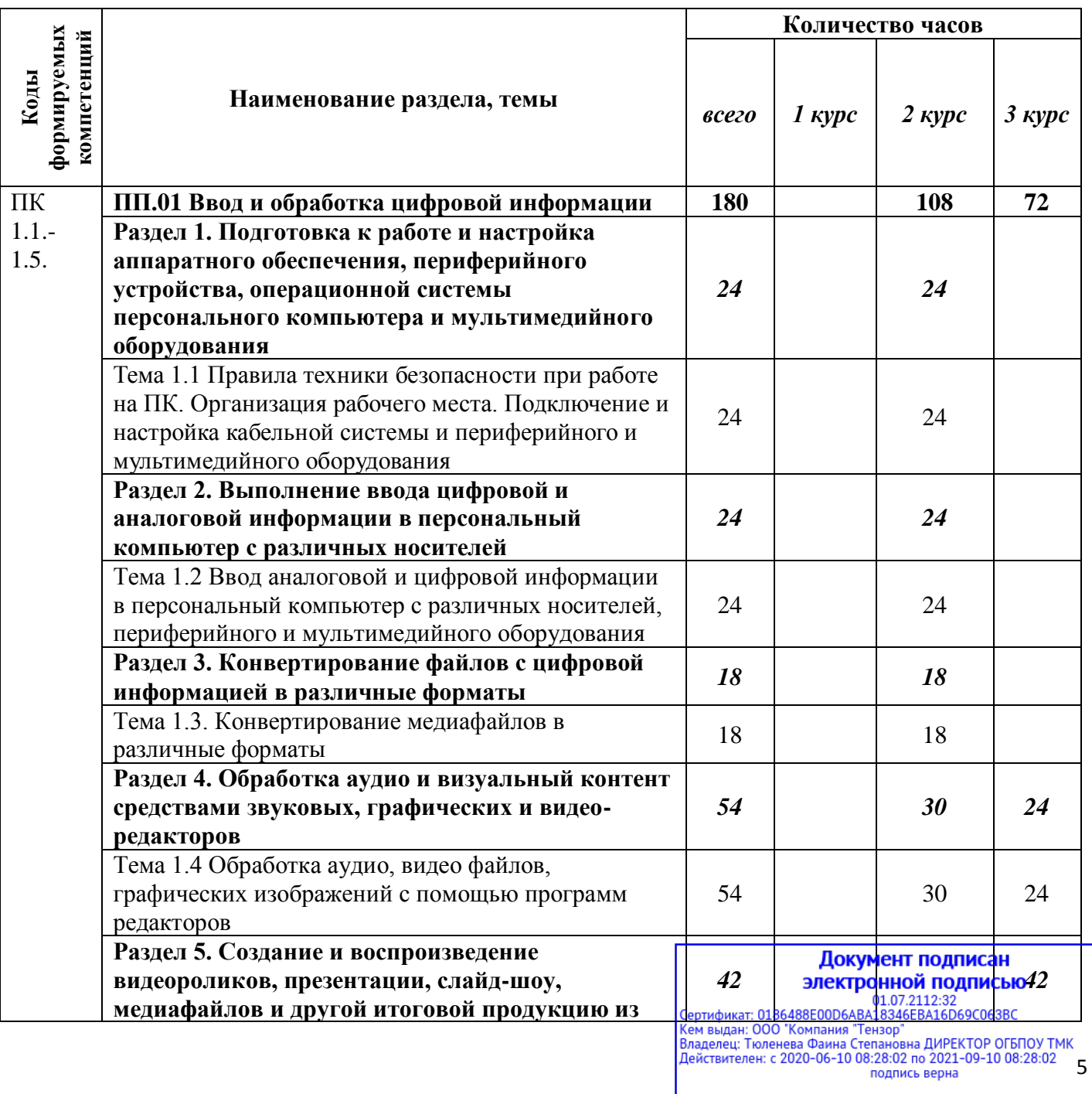

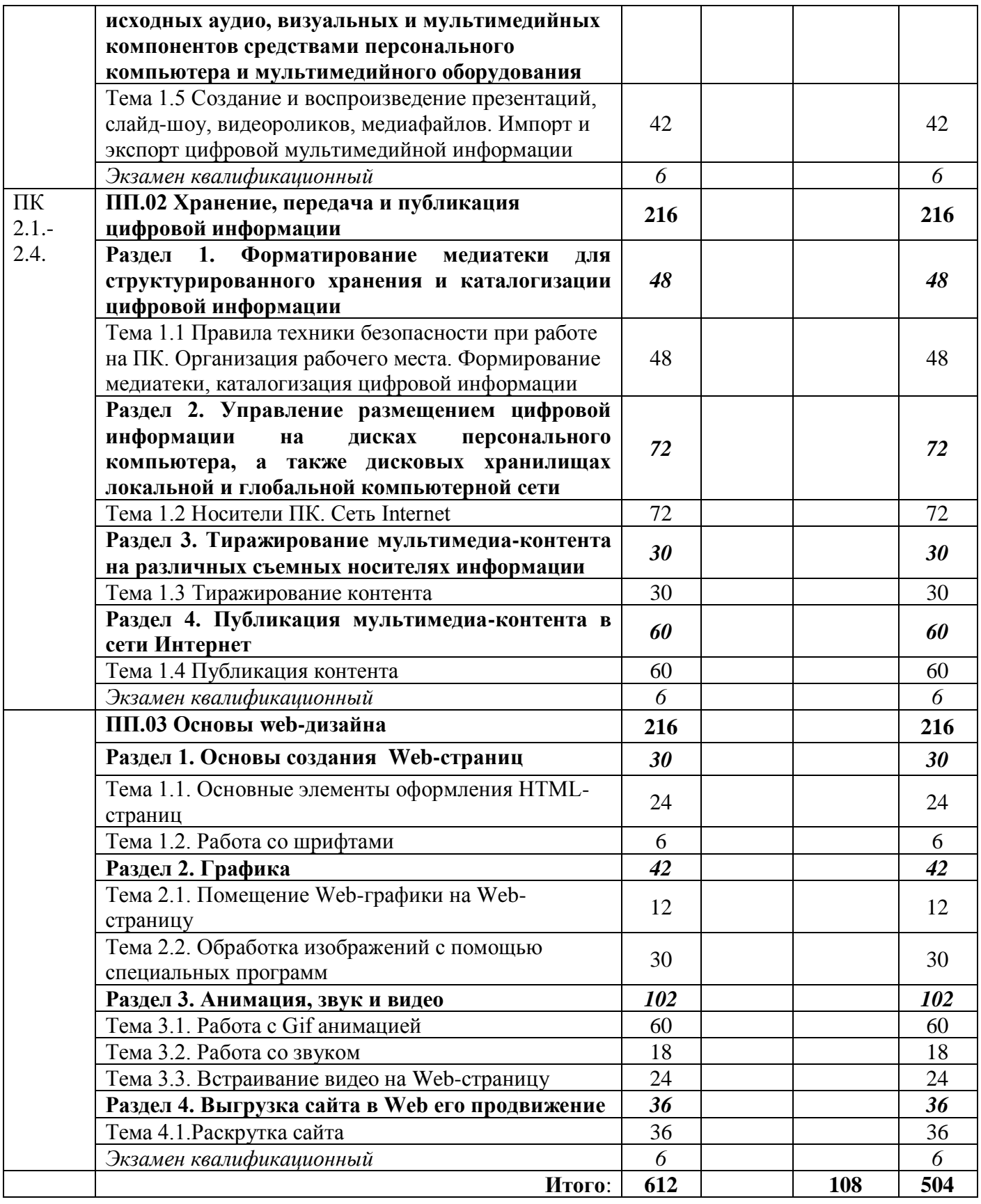

**Содержание ПП.00 Производственная практика**

6

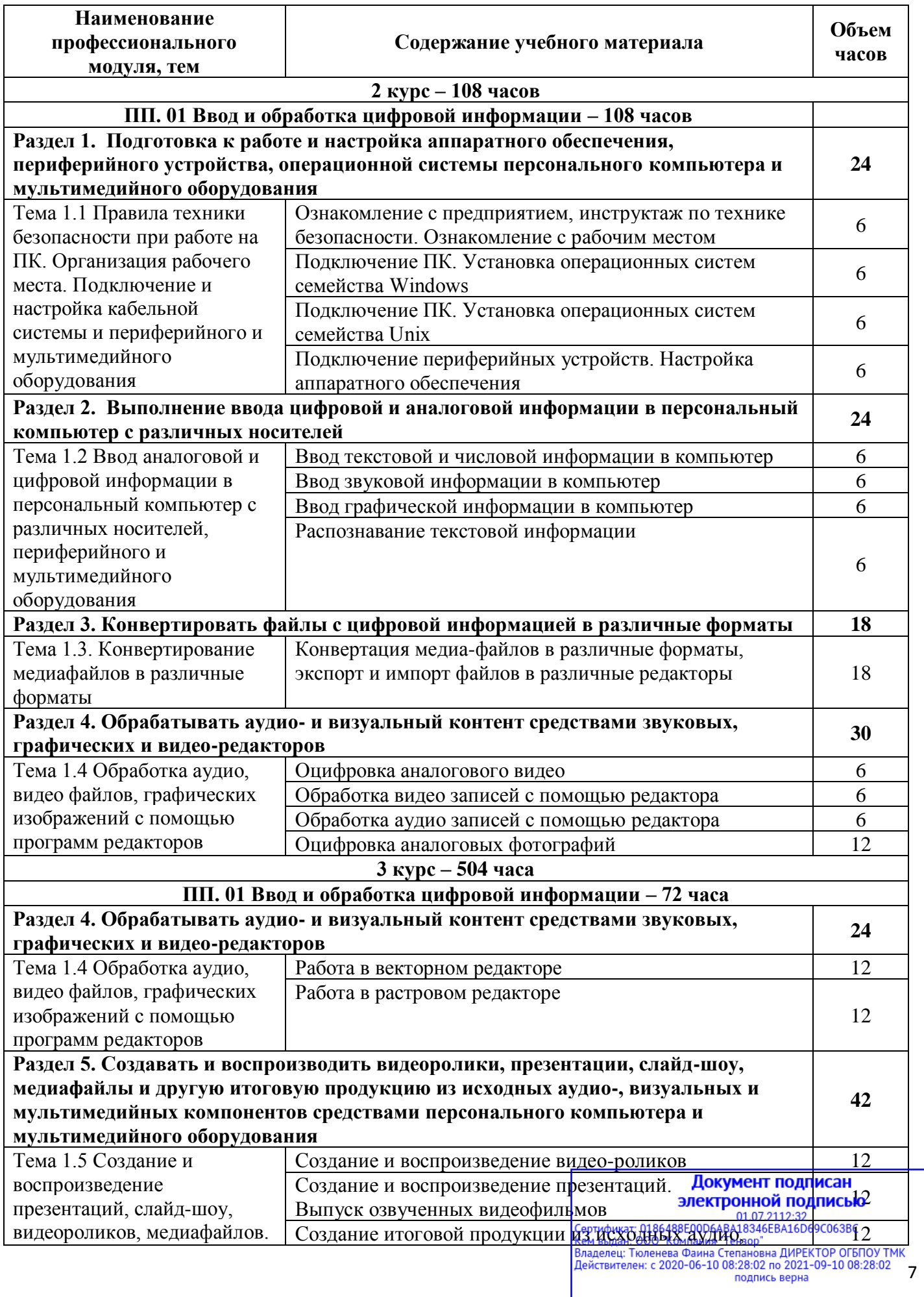

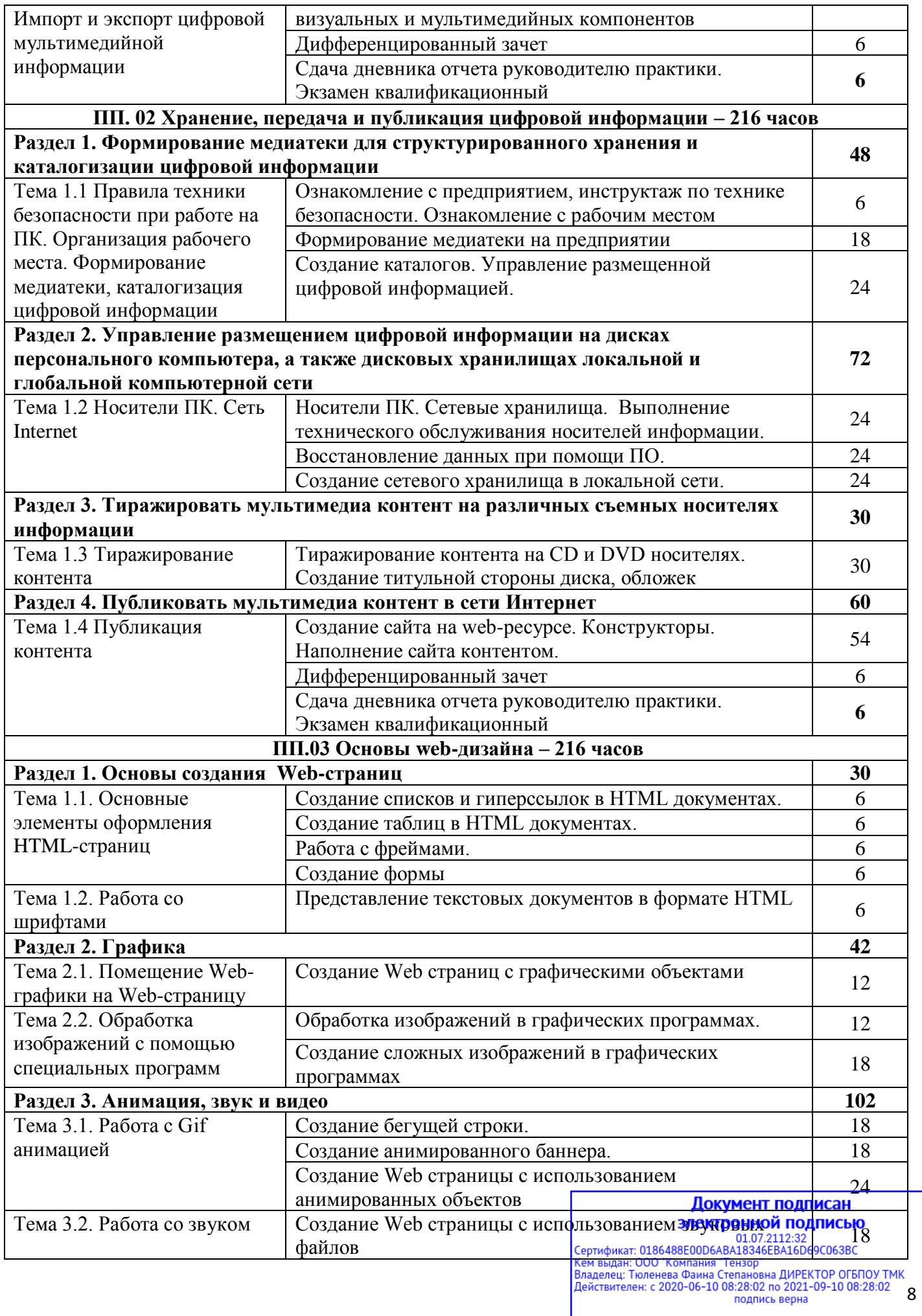

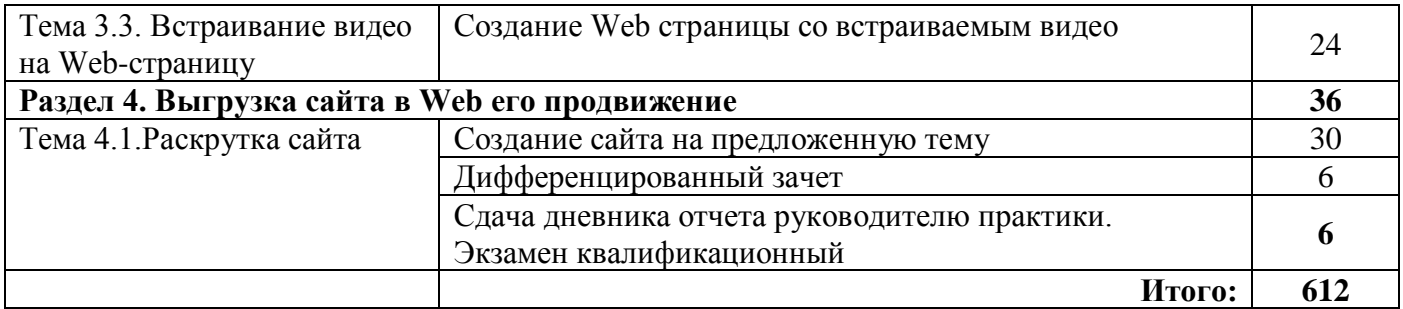

# **3. УСЛОВИЯ РЕАЛИЗАЦИИ РАБОЧЕЙ ПРОГРАММЫ ПРОИЗВОДСТВЕННОЙ ПРАКТИКИ**

# **3.1. Требования к минимальному материально-техническому обеспечению**

Реализация рабочей программы производственной практики предполагает проведение производственной практики на предприятиях г.Тейково или района на основе прямых договоров, заключенных между колледжем и предприятием, куда направляются обучающиеся.

# **3.2**. **Общие требования к организации образовательного процесса**

Производственная практика проводится концентрированно в рамках каждого профессионального модуля. Условием допуска обучающихся к производственной практике является освоенная учебная практика.

# **3.3. Кадровое обеспечение образовательного процесса**

Руководство производственной практикой осуществляют мастер производственного обучения колледжа, а также работники предприятий, закрепленные за обучающимися.

Мастер производственного обучения, осуществляющие руководство производственной практикой должны иметь высшее или среднее профессиональное образование и квалификационную категорию не ниже первой.

# **4. КОНТРОЛЬ И ОЦЕНКА РЕЗУЛЬТАТОВ ОСВОЕНИЯ ПРОГРАММЫ ПРОИЗВОДСТВЕННОЙ ПРАКТИКИ**

 Контроль и оценка результатов освоения производственной практики осуществляется преподавателем в форме дифференцированного зачета. По завершению практики обучающийся проходит квалификационные испытания (экзамен), которые входят в комплексный экзамен по профессиональному модулю. Квалификационные испытания проводятся в форме выполнения практической квалификационной работы, содержание работы должно соответствовать определенному виду профессиональной деятельности, сложность работы должна соответствовать уровню получаемой квалификации. Для проведения квалификационного экзамена формируется комиссия, в состав которой включаются представители ОУ и предприятия, результаты экзамена оформляются протоколом.

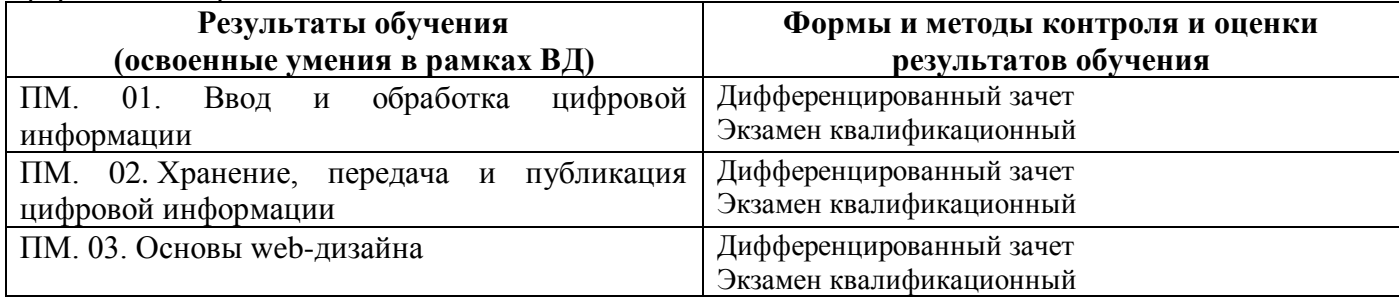

#### Документ подписан электронной подписью 01.07.2112:32<br>Сертификат: 0186488E00D6ABA18346EBA16D69C063BC 9 подпись верна